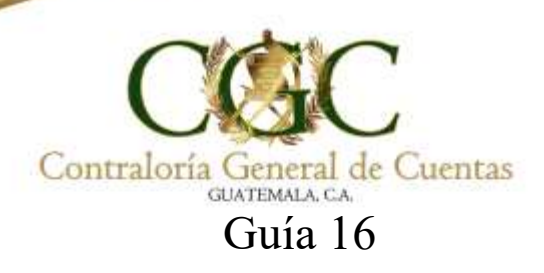

# **"Determinación de la muestra"**

### **PASO 1:**

### **Desarrollar fórmula de riesgo de detección:**

**RD = RA RC X RI**

Dónde:

- RD = Riesgo de detección
- RA = Riesgo de auditoría (0.05 establecido)
- RC = Riesgo de control (determinado según análisis)
- RI = Riesgo inherente (determinado según análisis)

# **Ejemplo 1:**

Del ejemplo contenido en los formatos de valoración de los riesgos inherente y de control, se despejará la fórmula:

$$
RD = \frac{0.05}{1 \times 0.55}
$$

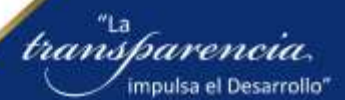

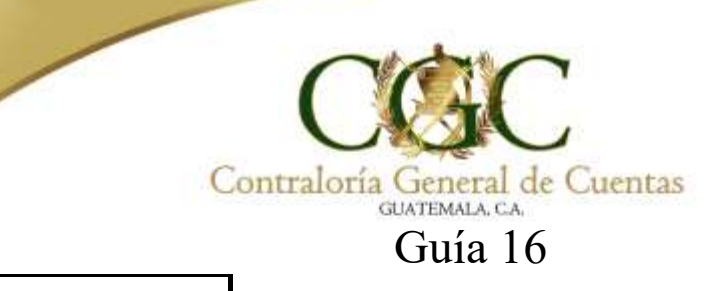

 $RD = 0.05$ 0.55

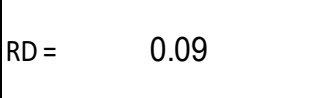

### **PASO 2:**

### **Desarrollar fórmula de nivel de confianza**

Después de despejada la formula anterior para la obtención del riesgo de detección RD, se determina el nivel mínimo de confianza a obtener de las pruebas, nivel definido como 1- RD, el cual servirá para determinar el tamaño de la muestra.

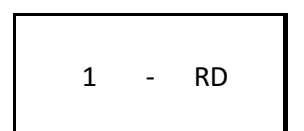

 $1 - 0.09 = 0.91 = 91\%$ 

El nivel de confianza que se desea alcanzar es 91%, lo que significa un mayor número de pruebas para obtener dicho porcentaje.

### **Ejemplo 2:**

En el caso anterior, si la valoración en la evaluación de riesgos fuera BAJO / 0.20, el resultado sería el siguiente:

<sup>"\\*</sup>\*\*\*parenci

impulsa el Desarrollo"

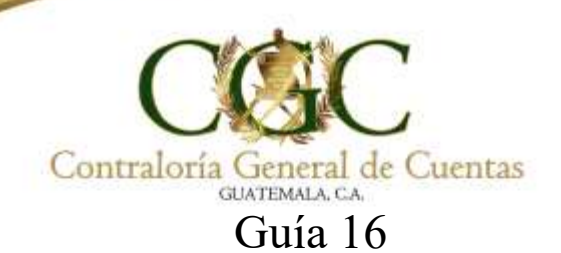

$$
RD = \frac{RA}{RC \times RI}
$$

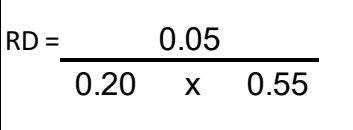

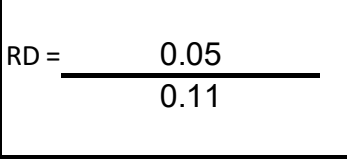

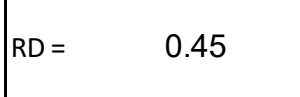

Después de despejada la formula anterior para la obtención del riesgo de detección RD, se determina el nivel mínimo de confianza a obtener de las pruebas, nivel definido como 1- RD, el cual servirá para determinar el tamaño de la muestra.

1 - RD

 $1 - RD = 1 - 0.45 = 0.55 = 55\%$ 

Cuando el riesgo es bajo, el nivel de confianza a obtener es del 55% de conformidad al cálculo obtenido, por lo que la cantidad de pruebas a realizar serán menor.

transparencia,

impulsa el Desarrollo"

Contraloría General de Cuentas GUATEMALA, C.A. Guía 16

**PASO 3: Desarrollar fórmula tamaño de la muestra**

$$
\frac{N*(a_{C} * 0.5)^{2}}{1 + (e^{2} * (N - 1))}
$$

### **Dónde:**

 $N =$  Universo

 $a_c$  = Valor del nivel de confianza. Este valor se sustituye de conformidad con la tabla 1

e = Margen de error

# **Matriz de confianza, error y distribución normal estándar**

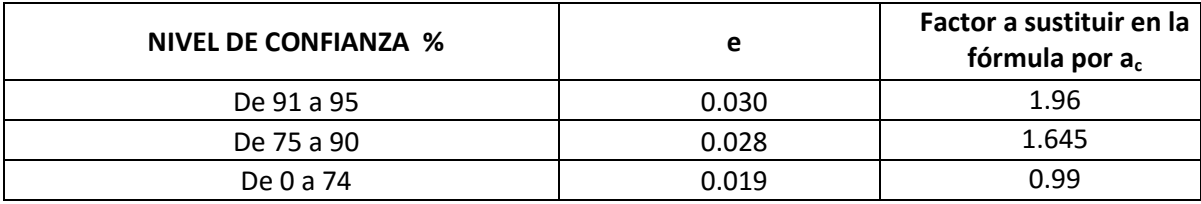

**El valor de confianza según fórmula paso 2, nos servirá para ubicar el factor a sustituir en la fórmula:** 

# **En el ejemplo 1**

Se estableció un nivel de confianza de 91%, por lo que el factor a sustituir en la fórmula (ac) según la tabla es de 1.96.

**Ejemplo:** Con la siguiente información, determine el tamaño de la muestra, sustituyendo los valores en la fórmula.

transparenc

impulsa el Desarrollo"

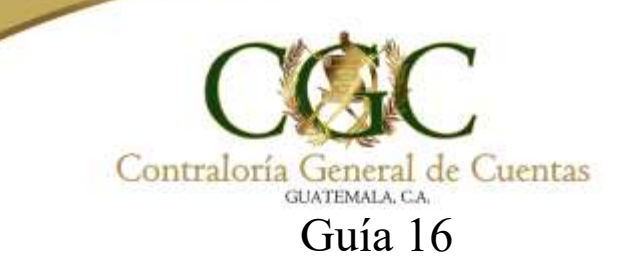

#### **Ejecución Presupuestaria a nivel de Grupo de Gasto**

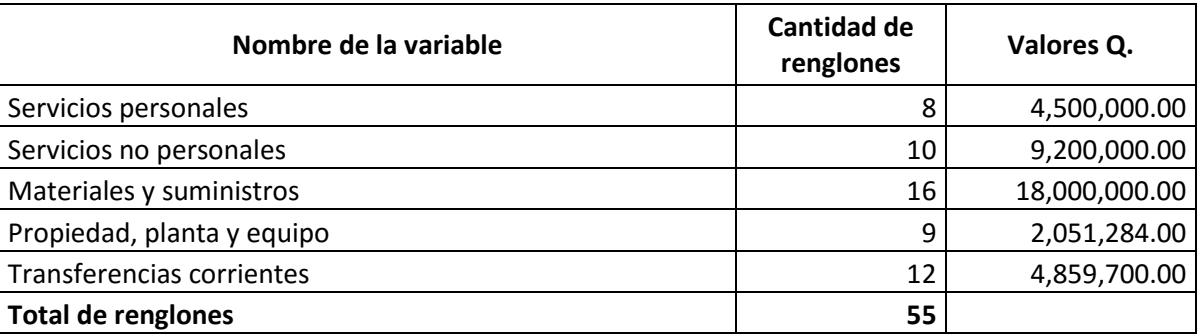

n = 
$$
N * (aC * 0.5)^2
$$
  
1 + (e<sup>2</sup> \* (N-1)

n = Tamaño de la muestra

 $N = 55$  renglones

 $a_c$  = Confianza según riesgos 91%, valor a sustituir de conformidad con la tabla es 1, 1.96

e = De acuerdo a la tabla es igual a 0.030

 $55*(1.96*0.5)^2$  $= 55*0.9604 = 52.822 = 50$  (tamaño de la muestra)  $1+(0.030^2)$ \*(55-1))  $1+(0.0009*(54))$  1.0486

De los 55 renglones se deben seleccionar 50, de conformidad a lo establecido en la fórmula anterior, debido a que la confianza necesaria sobre las pruebas a efectuar es del 95%.

#### **Ejemplo 2**

Se estableció un nivel de confianza de 55%, por lo que el factor a sustituir en la fórmula (ac) según la tabla es de 1.62

n = 
$$
\frac{N * (a_0 * 0.5)^2}{1 + (e^{2} * (N - 1))}
$$

transparenc

impulsa el Desarrollo'

 $N = 55$  renglones

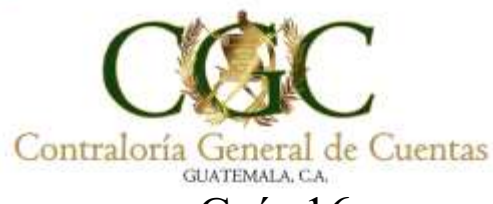

# Guía 16

 $a_c$  = Confianza según riesgos 55%, valor a sustituir conformidad con tabla 1, 1.62

e = De acuerdo a la tabla es igual a 0.019

 $55*(0.99*0.5)^2$  $= 55*0.245025 = 13.476375 = 13 \text{ (tamaño de la muestra)}$  $1+(0.019^2)$ \*(55-1))  $1+(0.000361*(54))$  1.019494

De los 55 renglones se deben seleccionar 13, de conformidad a lo establecido en la fórmula anterior.

### **PASO 4:**

**Aplicar el resultado del tamaño de la muestra según la estratificación por grupo.**

### **Ejemplo 1**

El resultado fue de 50 para el tamaño de la muestra, el cual se debe distribuir entre los grupos de gasto.

- n = Tamaño de la muestra (cantidad de elementos a seleccionar)
- y = Elementos de un grupo, cuenta o expedientes
- $N =$  Universo

Estratificación de la muestra:  $\frac{n * y}{y}$ N

### **Grupo 0**

 $50 * 8 = 7$  elementos a revisar (para este caso serían renglones de gasto) 55

### **Grupo 100**

 $50 \times 10 = 9$  elementos a revisar (para este caso serían renglones de gasto) 55

transþareni

impulsa el Desarrollo'

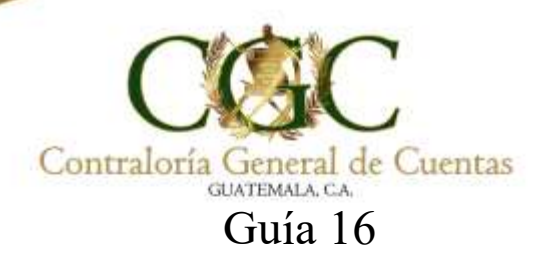

#### **Grupo 200**

 $50 \times 16 = 15$  elementos a revisar (para este caso serían renglones de gasto) 55

#### **Grupo 300**

 $50 * 9 = 8$  elementos a revisar (para este caso serían renglones de gasto) 55

#### **Grupo 400**

 $50 \times 12 = 11$  elementos a revisar (para este caso serían renglones de gasto) 55

### **Ejemplo 2:**

El resultado fue de 13 para el tamaño de la muestra, el cual se debe distribuir entre los grupos de gasto.

Estratificación de la muestra:  $\frac{n * y}{q}$ N

#### **Grupo 0**

 $13 * 8 = 2$  elemento a revisar (para este caso serían renglones de gasto) 55

#### **Grupo 100**

 $13 \times 10 = 2$  elementos a revisar (para este caso serían renglones de gasto) 55

transbarer

impulsa el Desarrollo'

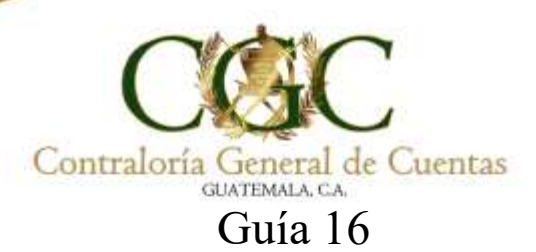

### **Grupo 200**

 $13 \times 16 = 4$  elementos a revisar (para este caso serían renglones de gasto) 55

### **Grupo 300**

 $13 * 9 = 2$  elementos a revisar (para este caso serían renglones de gasto) 55

### **Grupo 400**

 $13 \times 12 = 3$  elementos a revisar (para este caso serían renglones de gasto) 55

### **PASO 5**

**Para seleccionar los renglones a evaluar se puede utilizar método aleatorio por medio de Microsoft Excel.**

### Ejemplo 1:

Seleccionaremos la actividad establecida en la "Delimitación del área", para evaluar el cumplimiento de las disposiciones legales que le aplican:

De acuerdo al paso 4 de la guía Tamaño de la Muestra, en donde se establecieron la cantidad de elementos a seleccionar de los grupos de gasto, a continuación se presenta el procedimiento a utilizar para la determinación de éstos:

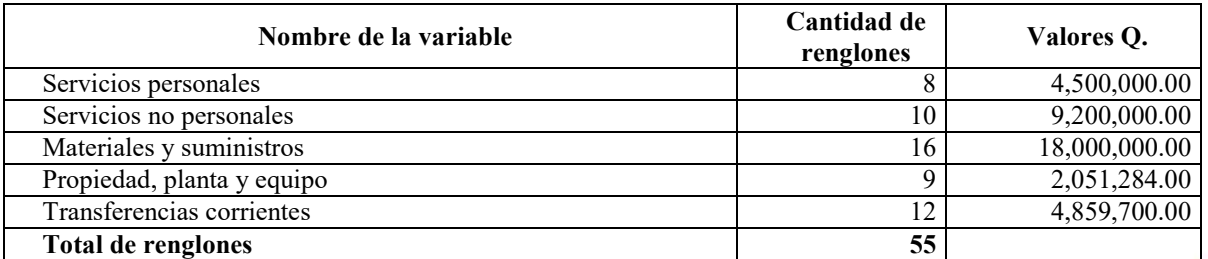

transþareni

impulsa el Desarrollo"

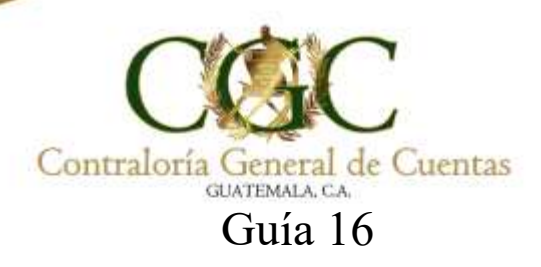

### **Grupo 0**

 $50 * 8 = 7$  elementos a revisar (para este caso serían renglones de gasto) 55

Debemos seleccionar 7 renglones de los 8 registrados.

#### **Grupo 100**

 $50 \times 10 = 9$  elementos a revisar (para este caso serían renglones de gasto) 55

Al elaborar la cédula los nombres de los renglones deben colocarse en la columna "C", luego posicionarse en la columna "A", en línea con el primer renglón descrito y se selecciona la función "Aleatorio", como a continuación se describe:

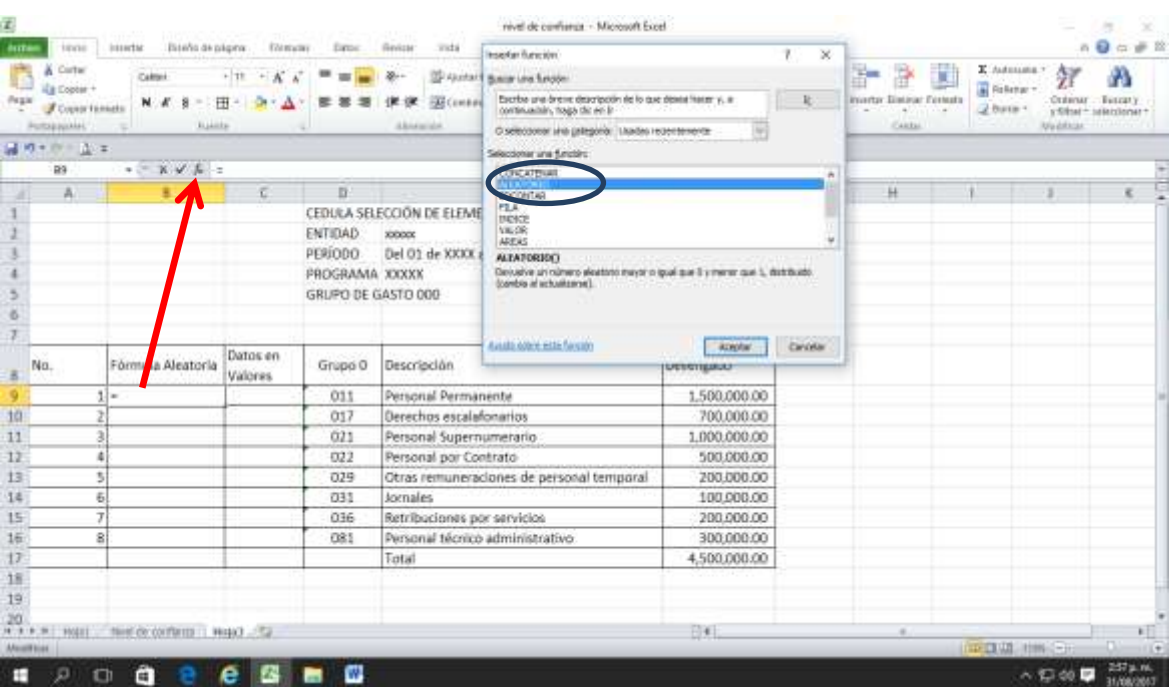

![](_page_8_Picture_9.jpeg)

![](_page_9_Picture_34.jpeg)

**The Contract of Contract of Contract of Contract of Contract of Contract of Contract of Contract of Contract o** 

Después de haber aplicado la fórmula, se obtiene el primer valor, el cual copiaremos y pegaremos hacia abajo hasta la última celda del recuadro.

![](_page_9_Picture_35.jpeg)

Obtenidos los datos, los seleccionamos, copiamos y pegamos como valores en la columna B (para que no cambien) como a continuación se detalla:

Manual de Auditoría Gubernamental de Cumplimiento

transparencia impulsa el Desarrollo" Contraloría General de Cuentas Guía 16

![](_page_10_Picture_18.jpeg)

![](_page_10_Picture_19.jpeg)

![](_page_10_Picture_4.jpeg)

![](_page_11_Picture_0.jpeg)

Con los datos pegados en la columna B, los seleccionamos junto con la columna C, para ordenarlos de menor a mayor AZ (también puede ordenarse, como se muestra a continuación:

![](_page_11_Picture_27.jpeg)

![](_page_11_Picture_28.jpeg)

![](_page_11_Picture_5.jpeg)

![](_page_12_Picture_89.jpeg)

Luego de ordenar los datos procedemos a seleccionar la muestra determinada, en este caso serían los primeros 7 renglones que aparecen en la cédula, los cuales serían: renglones 029, 081, 021, 011, 031, 022 y 017.

El ejemplo anterior se basó en la selección de renglones del grupo 000 para su comprensión, pero el procedimiento debe aplicarse para el resto de los grupos y renglones seleccionados.

La aleatoriedad puede ser utilizada cuando sea necesario, para seleccionar Programas, Subprogramas, Actividades, Proyectos, Obras, Comprobantes Únicos de Registro -CURde ingresos o egresos, Eventos identificados con Números de Operación en Guatecompras -NOG- a evaluar, expedientes, contratos, etc., dependiendo del alcance determinado para evaluar la materia controlada.

La selección de la muestra es responsabilidad del equipo de auditoría (auditores, coordinador y supervisor), por lo que el método para la selección de la muestra es a criterio de ellos, quienes también podrán consultar la ISSAI.GT 1530 y aplicar otro método dependiendo de la materia controlada y las necesidades que se presenten en la auditoría.

Todo el proceso de selección de la muestra debe estar documentado y firmado por el equipo de auditoría (auditores, coordinador y supervisor).

transparenc

impulsa el Desarrollo'